# МИНИСТЕРСТВО СЕЛЬСКОГО ХОЗЯЙСТВА РОССИЙСКОЙ ФЕДЕРАЦИИ

Федеральное государственное бюджетное образовательное учреждение высшего образования «Брянский государственный аграрный университет»

**УТВЕРЖДАЮ** Проректор по учебной работе и инфровизации А.В. Кубышкина «11» мая 2022 г.

Обработка видеоинформации

(Наименование дисциплины)

#### РАБОЧАЯ ПРОГРАММА ДИСЦИПЛИНЫ

Закреплена за кафедрой

Направление подготовки

Направленность (профиль)

Квалификация

Форма обучения

Общая трудоемкость

информатики, информационных систем и технологий

 $\overline{\mathbf{r}}$ 

09.04.03 Прикладная информатика

Программно-технические средства информатизации

Магистр

очная, заочная

4 3.e.

Брянская область 2022

Программу составил(и):

к.т.н., доцент Феськов С.А.

Рецензент(ы):

к.т.н., доцент Добровольский Г.И.

Рабочая программа дисциплины «Обработка видеоинформации» разработана в соответствии с ФГОС ВО - магистратура по направлению подготовки 09.04.03 Прикладная информатика, утверждённого приказом Министерства образования и науки РФ от 19 сентября 2017 г., № 916.

составлена на основании учебного плана 2022 года набора:

направление подготовки 09.04.03 Прикладная информатика направленность Программнотехнические средства информатизации

утвержденного учёным советом вуза от «11» мая 2022г. протокол №10

Рабочая программа одобрена на заседании кафедры информатики, информационных систем и технологий

Протокол от «11» мая 2022г. протокол №10

Зав. кафедрой, к.э.н., доцент Ульянова Н.Д.

fuy 2  $(nodnucb)$ 

 $\mathbf{g}_i$ 

## **1. ЦЕЛИ ОСВОЕНИЯ ДИСЦИПЛИНЫ**

1.1. Целью освоения дисциплины является получение представления о современных концепциях и методах трехмерного моделирования как одного из основных этапов цифрового процесса производства трехмерных графических объектов.

# **2. МЕСТО ДИСЦИПЛИНЫ В СТРУКТУРЕ ОПОП**

Блок ОПОП Б1.В.ДЭ.03.01

2.1 Требования к предварительной подготовке обучающегося:

учебная дисциплина «Обработка видеоинформации» базируется на знаниях и умениях, полученных при изучении дисциплин: «Основы научно-исследовательской деятельности», «Современные технологии разработки программного обеспечения».

2.2 Дисциплины и практики, для которых освоение данной дисциплины (модуля) необходимо как предшествующее: «Интернет-предпринимательство», «Теория и практика дистанционного обучения».

## **3. ПЕРЕЧЕНЬ ПЛАНИРУЕМЫХ РЕЗУЛЬТАТОВ ОБУЧЕНИЯ ПО ДИСЦИПЛИНЕ (МОДУЛЮ), СООТНЕСЕННЫХ С ИНДИКАТОРАМИ ДОСТИЖЕНИЯ КОМПЕТЕНЦИЙ**

Достижения планируемых результатов обучения, соотнесенных с общими целями и задачами ОПОП, является целью освоения дисциплины.

В результате изучения дисциплины обучающийся должен усвоить трудовые функции в соответствии с профессиональным стандартом «Специалист по информационным системам» (утвержден приказом Министерства труда и социальной защиты РФ России от 18 ноября 2014 года № 895н).

Обобщенная трудовая функция – Выполнение работ и управление работами по созданию (модификации) и сопровождению ИС, автоматизирующих задачи организационного управления и бизнес-процессы (код – С/6).

Трудовая функция D/20.7 Организационное и технологическое обеспечение развертывания ИС у заказчика

Трудовые действия: Назначение и распределение ресурсов

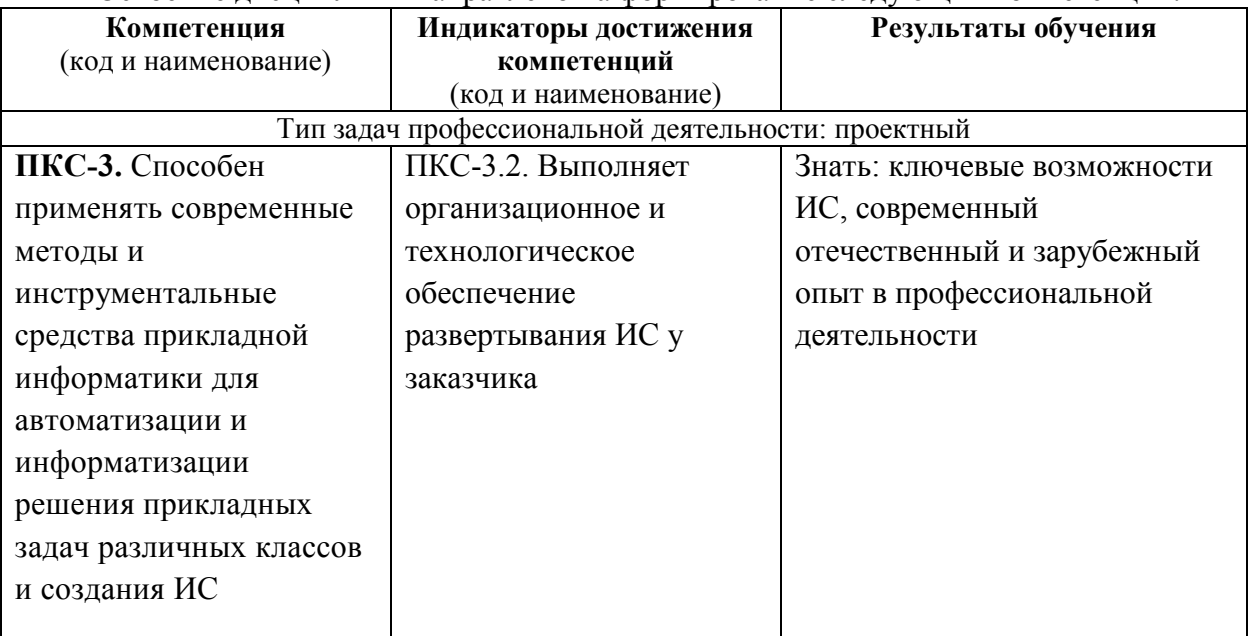

Освоение дисциплины направлено на формирование следующих компетенций:

*Этапы формирования компетенций в процессе освоения образовательной* **программы**: в соответствии с учебным планом и планируемыми результатами освоения ОПОП.

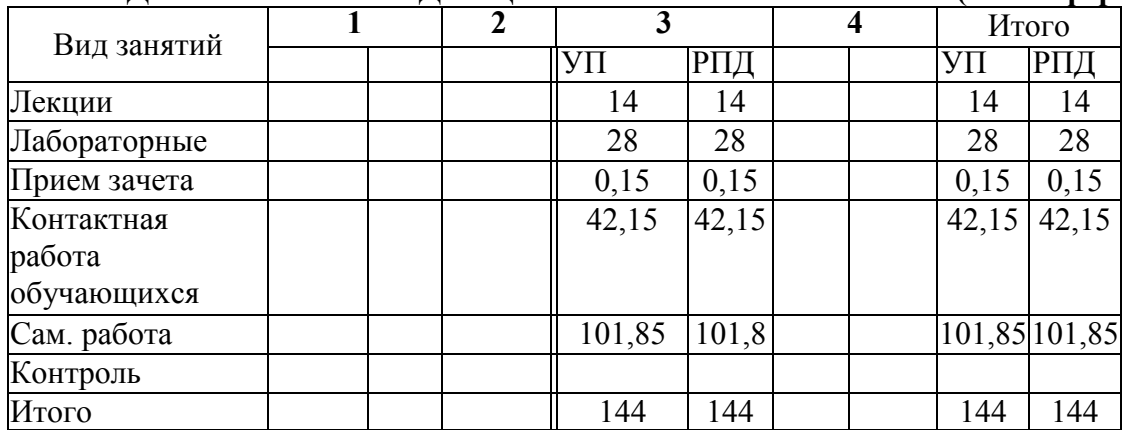

## **4. РАСПРЕДЕЛЕНИЕ ЧАСОВ ДИСЦИПЛИНЫ ПО СЕМЕСТРАМ (очная форма)**

# **РАСПРЕДЕЛЕНИЕ ЧАСОВ ДИСЦИПЛИНЫ ПО КУРСАМ (заочная форма)**

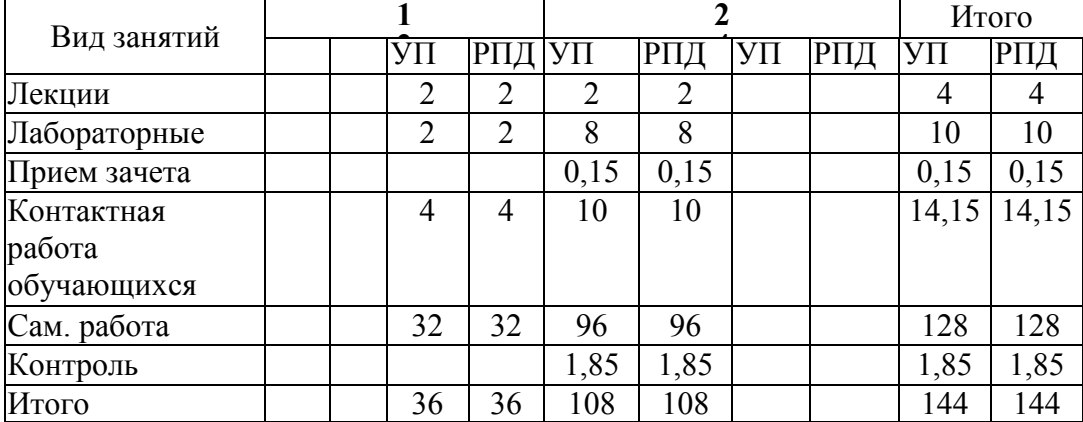

# **СТРУКТУРА И СОДЕРЖАНИЕ ДИСЦИПЛИНЫ (очная форма)**

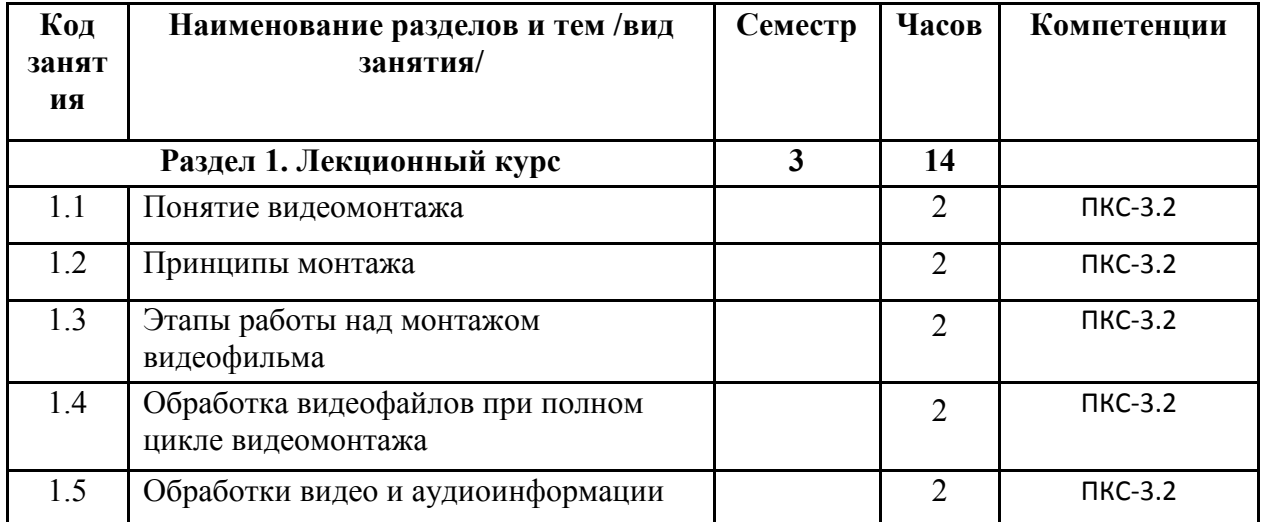

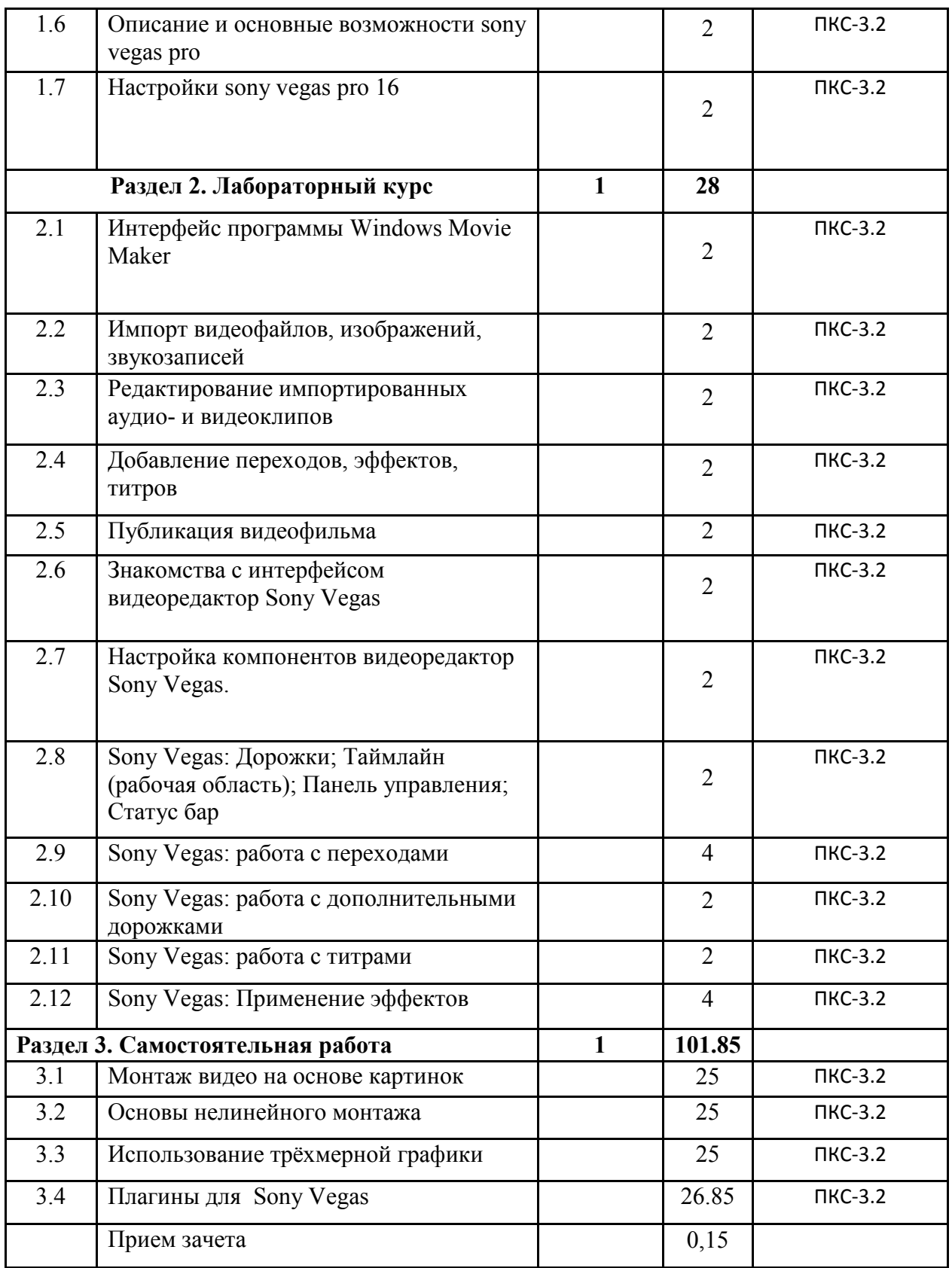

# **СТРУКТУРА И СОДЕРЖАНИЕ ДИСЦИПЛИНЫ (заочная форма)**

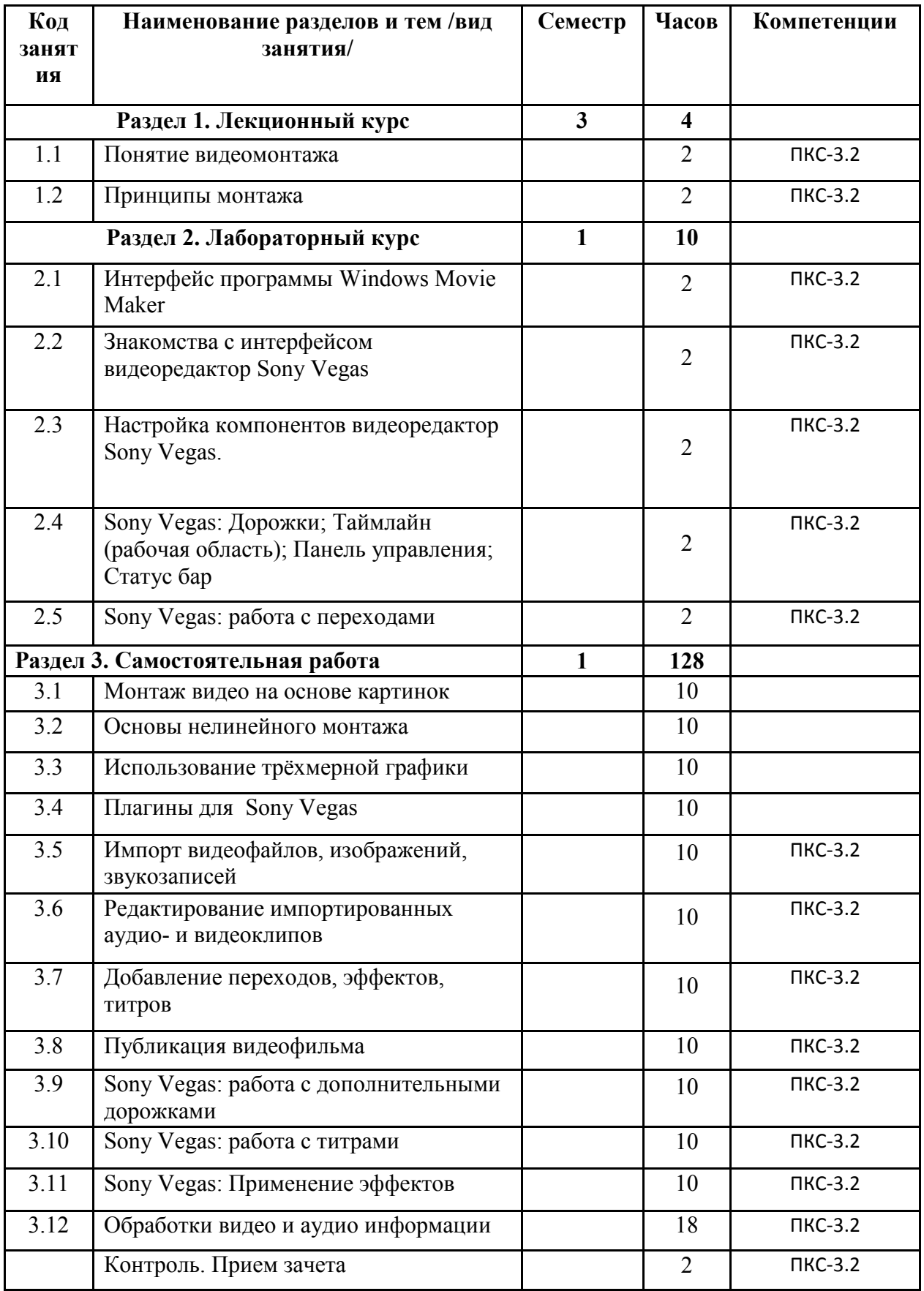

Реализация программы предполагает использование традиционной, активной и интерактивной форм обучения на лекционных и лабораторных занятиях.

## **5. ФОНД ОЦЕНОЧНЫХ СРЕДСТВ**

#### **Приложение №1**

## **6. УЧЕБНО-МЕТОДИЧЕСКОЕ И ИНФОРМАЦИОННОЕ ОБЕСПЕЧЕНИЕ ДИСЦИПЛИНЫ (МОДУЛЯ)**

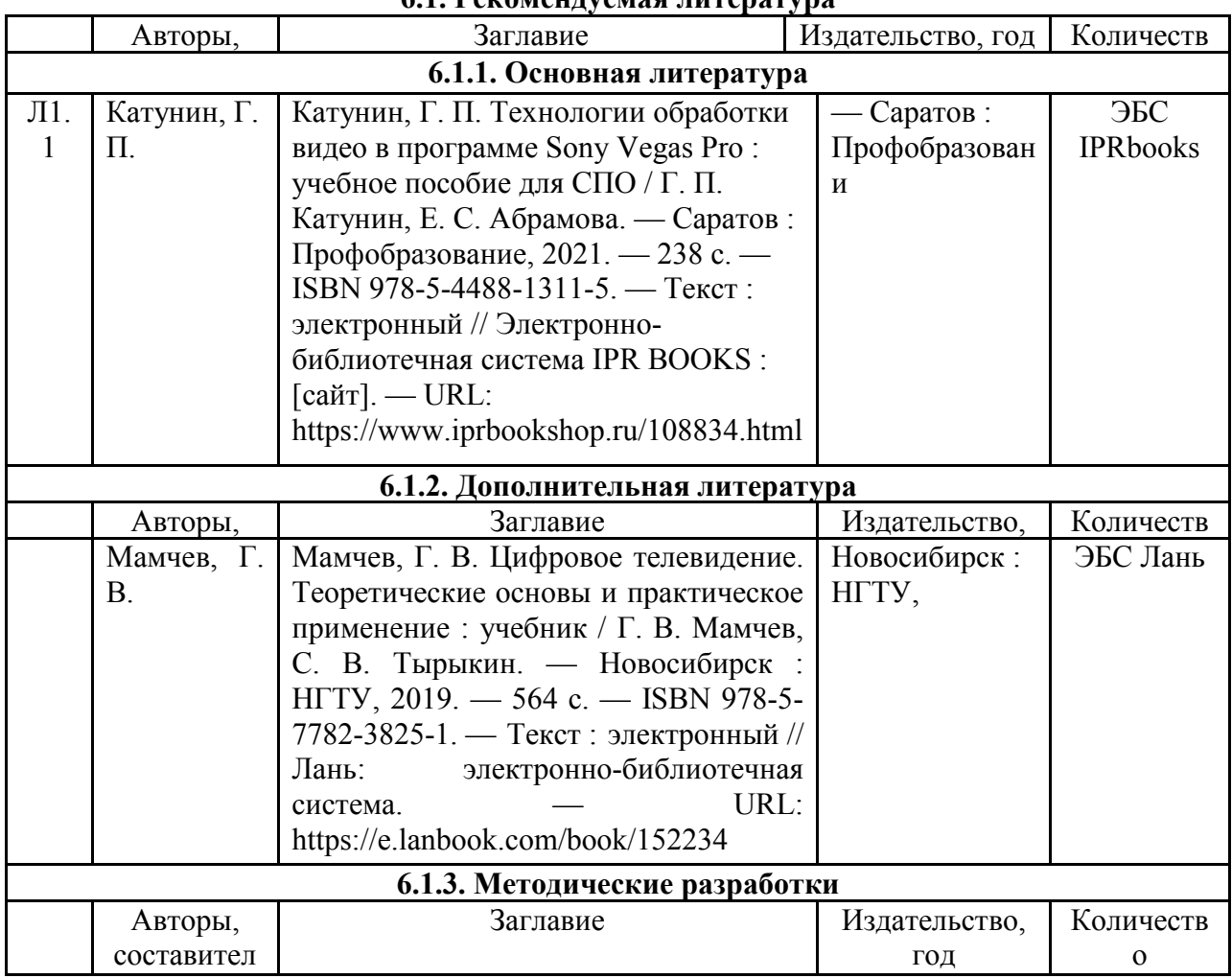

#### **6.1. Рекомендуемая литература**

#### **6.2. Перечень современных профессиональных баз данных и информационных**

#### **справочных систем**

1. Компьютерная информационно-правовая система «КонсультантПлюс»

2. Профессиональная справочная система «Техэксперт»

3. Официальный интернет-портал базы данных правовой информации http://pravo.gov.ru/

4. Портал Федеральных государственных образовательных стандартов высшего образования http://fgosvo.ru/

5. Портал "Информационно-коммуникационные технологии в образовании" http://www.ict.edu.ru/

6. Web of Science Core Collection политематическая реферативно-библиографическая и наукометрическая (библиометрическая) база данных http://www.webofscience.com 7. Полнотекстовый архив «Национальный Электронно-Информационный Консорциум» (НЭИКОН) https://neicon.ru/

8. Базы данных издательства Springer https://link.springer.com/

#### **6.3. Перечень программного обеспечения**

- 1. Прогорамма sony vegas
- 2. Операционная система Microsoft Windows 7 Professional Russian
- 3. Операционная система Microsoft Windows 10 Professional Russian
- 4. Операционная система Microsoft windows server 2008/2012
- 5. Офисное программное обеспечение Microsoft Office 2010 Standart
- 6. Офисное программное обеспечение Microsoft Office 2013 Standart
- 7. Офисное программное обеспечение Microsoft Office 2016 Standart
- 8. Офисное программное обеспечение OpenOffice
- 9. Офисное программное обеспечение LibreOffice
- 10. Программа для распознавания текста ABBYY Fine Reader 11
- 11. Программа для просмотра PDF Foxit Reader
- 12. Интернет-браузеры

#### **7. МАТЕРИАЛЬНО-ТЕХНИЧЕСКОЕ ОБЕСПЕЧЕНИЕ ДИСЦИПЛИНЫ**

*Учебная аудитория для проведения учебных занятий лекционного типа, занятий семинарского типа, курсового проектирования (выполнения курсовых работ), групповых и индивидуальных консультаций, текущего контроля и промежуточной аттестации – 3-306* 

*Основное оборудование и технические средства обучения:* 

*Специализированная мебель на 24 посадочных мест, доска настенная, рабочее место преподавателя.* 

*13 компьютеров с выходом в локальную сеть и Интернет, электронным учебно-методическим* 

*материалам, библиотечному электронному каталогу, ЭБС, к электронной информационно-*

*образовательной среде, мультимедийный проектор.* 

*Учебно-наглядные пособия:* 

*Информационно-тематический стенд* 

*Лицензионное программное обеспечение:* 

*ОС Windows 10 (Контракт №112 от 30.07.2015). Срок действия лицензии – бессрочно.* 

*Microsoft Office ProPlus 2019(Гос. контракт №8 от 16.04.2021 с ООО «+Альянс»). Срок действия лицензии – бессрочно.* 

*ArcGIS 10.2 (Договор 28/1/3 от 28.10.2013 с ООО ЭСРИ СНГ). Срок действия лицензии – бессрочно.* 

*Microsoft Visual Studio 2010 ((Гос. контракт №8 от 16.04.2021 с ООО «+Альянс»). Срок действия лицензии – бессрочно.* 

*Лицензионное программное обеспечение отечественного производства:* 

*CREDO III (Договор 485/12 от 05.09.2012 с ООО Кредо-Диалог). Срок действия лицензии – бессрочно.* 

*КОМПАС-3D (Сублицензионный договор №МЦ-19-00205 от 07.05.2019 с АСКОН-ЦР). Срок действия лицензии – бессрочно.* 

*Наш Сад 10 (Контракт №CCG\_БР-542 от 04.10.2017 с ООО Сити-Комп Групп). Срок действия лицензии – бессрочно.* 

*Консультант Плюс (справочно-правовая система) (Гос. контракт №41 от 30.03.2018 с ООО Альянс). Срок действия лицензии – бессрочно.* 

*Свободно распространяемое программное обеспечение:*

*LibreOffice (свободно распространяемое ПО).* 

*GIMP (свободно распространяемое ПО).* 

*MetaTrader 4 (свободно распространяемое ПО).* 

*QGIS (свободно распространяемое ПО).* 

*Ramus Educational (свободно распространяемое ПО).* 

*StarUML (свободно распространяемое ПО).* 

*Bizagi Modeler (свободно распространяемое ПО).* 

*Figma (свободно распространяемое ПО).* 

*Яндекс.Браузер (свободно распространяемое ПО).*

*Помещения для хранения и профилактического обслуживания учебного оборудования - 3-315, 3-303.* 

*Оснащены специализированной мебелью (столы, стулья, шкафы с инструментами для ремонта и профилактического обслуживания учебного оборудования)* 

*Помещения для самостоятельной работы:* 

*Читальный зал научной библиотеки.* 

*Основное оборудование и технические средства обучения:* 

*Специализированная мебель на 100 посадочных мест, доска настенная, кафедра, рабочее место преподавателя. 15 компьютеров с выходом в локальную сеть и Интернет, электронным учебно-методическим материалам,* 

*библиотечному электронному каталогу, ресурсам ЭБС, к электронной информационно-образовательной среде. Лицензионное программное обеспечение:* 

*ОС Windows 10 (Договор 15948 от 14.11.2012). Срок действия лицензии – бессрочно.* 

*Лицензионное программное обеспечение отечественного производства:* 

*Консультант Плюс (справочно-правовая система) (Гос. контракт №41 от 30.03.2018 с ООО Альянс). Срок действия лицензии – бессрочно.* 

*Свободно распространяемое программное обеспечение:* 

*LibreOffice (свободно распространяемое ПО).* 

*Яндекс.Браузер (свободно распространяемое ПО).* 

#### **8. ОБЕСПЕЧЕНИЕ ОБРАЗОВАТЕЛЬНОГО ПРОЦЕССА ДЛЯ ЛИЦ С ОГРАНИЧЕННЫМИ ВОЗМОЖНОСТЯМИ ЗДОРОВЬЯ И ИНВАЛИДОВ**

• для слепых и слабовидящих:

- лекции оформляются в виде электронного документа, доступного с помощью компьютера со специализированным программным обеспечением;

- письменные задания выполняются на компьютере со специализированным программным обеспечением, или могут быть заменены устным ответом;

- обеспечивается индивидуальное равномерное освещение не менее 300 люкс;

- для выполнения задания при необходимости предоставляется увеличивающее устройство; возможно также использование собственных увеличивающих устройств;

- письменные задания оформляются увеличенным шрифтом;

- экзамен и зачёт проводятся в устной форме или выполняются в письменной форме на компьютере.

• для глухих и слабослышащих:

- лекции оформляются в виде электронного документа, либо предоставляется звукоусиливающая аппаратура индивидуального пользования;

- письменные задания выполняются на компьютере в письменной форме;

- экзамен и зачёт проводятся в письменной форме на компьютере; возможно проведение в форме тестирования.

• для лиц с нарушениями опорно-двигательного аппарата:

- лекции оформляются в виде электронного документа, доступного с помощью компьютера со специализированным программным обеспечением;

- письменные задания выполняются на компьютере со специализированным программным обеспечением;

- экзамен и зачёт проводятся в устной форме или выполняются в письменной форме на компьютере.

При необходимости предусматривается увеличение времени для подготовки ответа.

Процедура проведения промежуточной аттестации для обучающихся устанавливается с учётом их индивидуальных психофизических особенностей. Промежуточная аттестация может проводиться в несколько этапов.

При проведении процедуры оценивания результатов обучения предусматривается использование технических средств, необходимых в связи с индивидуальными особенностями обучающихся. Эти средства могут быть предоставлены университетом, или могут использоваться собственные технические средства.

Проведение процедуры оценивания результатов обучения допускается с использованием дистанционных образовательных технологий.

Обеспечивается доступ к информационным и библиографическим ресурсам в сети Интернет для каждого обучающегося в формах, адаптированных к ограничениям их здоровья и восприятия информации:

- для слепых и слабовидящих:
- в печатной форме увеличенным шрифтом;
- в форме электронного документа;
- в форме аудиофайла.
- для глухих и слабослышащих:
- в печатной форме;
- в форме электронного документа.
- для обучающихся с нарушениями опорно-двигательного аппарата:
- в печатной форме;
- в форме электронного документа;
- в форме аудиофайла.

Учебные аудитории для всех видов контактной и самостоятельной работы, научная библиотека и иные помещения для обучения оснащены специальным оборудованием и учебными местами с техническими средствами обучения:

• для слепых и слабовидящих:

- электронно-оптическое устройство доступа к информации для лиц с ОВЗ предназначено для чтения и просмотра изображений людьми с ослабленным зрением.

- специализированный программно-технический комплекс для слабовидящих. (аудитория 1-203)

• для глухих и слабослышащих:

 - автоматизированным рабочим местом для людей с нарушением слуха и слабослышащих;

- акустический усилитель и колонки;
- индивидуальные системы усиления звука
	- «ELEGANT-R» приемник 1-сторонней связи в диапазоне 863-865 МГц

«ELEGANT-T» передатчик

«Easy speak» - индукционная петля в пластиковой оплетке для беспроводного подключения устройства к слуховому аппарату слабослышащего

Микрофон петличный (863-865 МГц), Hengda

Микрофон с оголовьем (863-865 МГц)

- групповые системы усиления звука

-Портативная установка беспроводной передачи информации .

- для обучающихся с нарушениями опорно-двигательного аппарата:
	- передвижными, регулируемыми эргономическими партами СИ-1;
	- компьютерной техникой со специальным программным обеспечением.

# **Приложение 1**

# **ФОНД ОЦЕНОЧНЫХ СРЕДСТВ**

по дисциплине

# **Обработка видеоинформации**

# **1. ПАСПОРТ ФОНДА ОЦЕНОЧНЫХ СРЕДСТВ**

Направление подготовки: 09.04.03 Прикладная информатика

Профиль Программно-технические средства информатизации

Дисциплина: Обработка видеоинформации

Форма промежуточной аттестации: зачет

# **2. ПЕРЕЧЕНЬ ФОРМИРУЕМЫХ КОМПЕТЕНЦИЙ И ЭТАПЫ ИХ ФОРМИРОВАНИЯ**

# **2.1. Компетенции, закреплённые за дисциплиной ОПОП ВО.**

Изучение дисциплины «Обработка видеоинформации» направлено на формирование следующих компетенций:

**профессиональных компетенций (ПКС):** 

ПКС-3. Способен применять современные методы и инструментальные средства прикладной информатики для автоматизации и информатизации решения прикладных задач различных классов и создания ИС

ПКС-3.2. Выполняет организационное и технологическое обеспечение развертывания ИС у заказчика

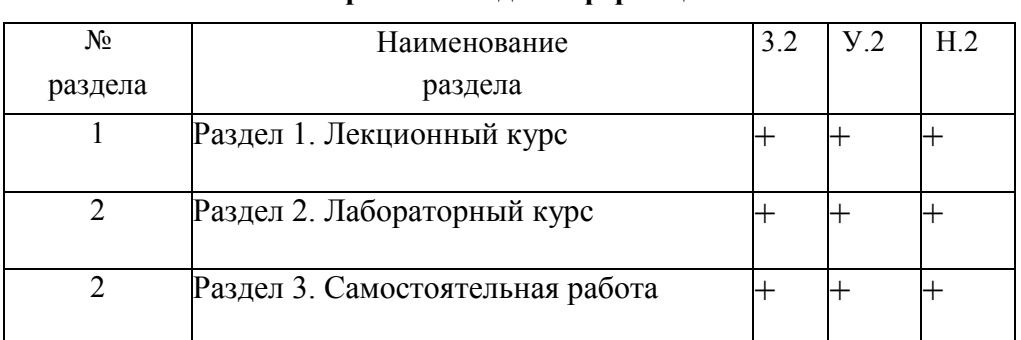

# **2.2. Процесс формирования компетенций по дисциплине «Обработка видеоинформации»**

**Сокращение:** 3. - знание; У. - умение; Н. - навыки.

# **2.3. Структура компетенций по дисциплине Обработка видеоинформации**

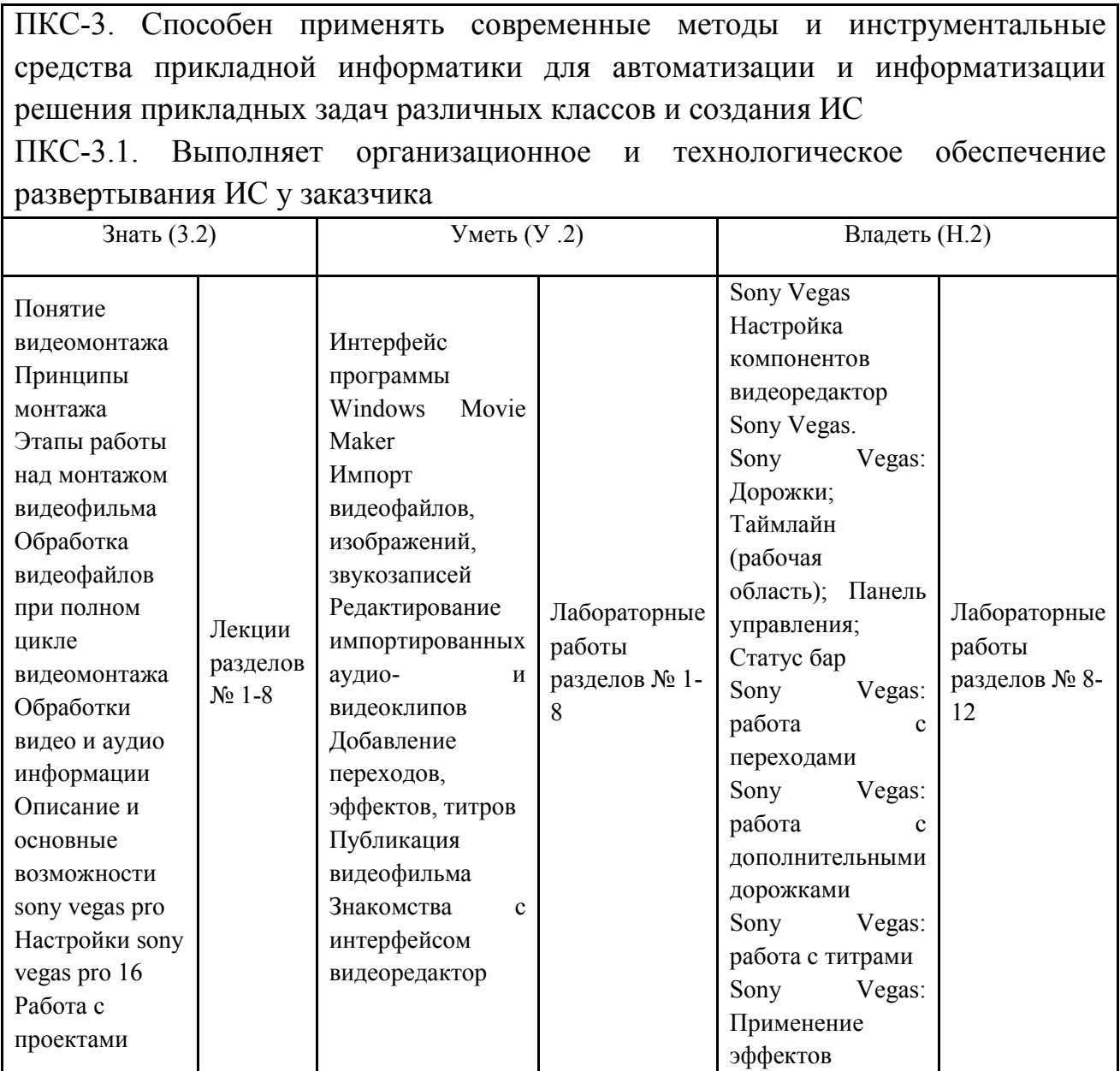

# **3. ПОКАЗАТЕЛИ, КРИТЕРИИ ОЦЕНКИ КОМПЕТЕНЦИЙ И ТИПОВЫЕ КОНТРОЛЬНЫЕ ЗАДАНИЯ**

## *3.1. Оценочные средства для проведения промежуточной аттестации дисциплины*

**Карта оценочных средств промежуточной аттестации дисциплины, проводимой в** 

![](_page_11_Picture_314.jpeg)

![](_page_11_Picture_315.jpeg)

![](_page_12_Picture_179.jpeg)

#### **Перечень вопросов к зачету по дисциплине «Обработка видеоинформации»**

1. Основные понятия и определения

- 2. Основные форматы видео
- 3. Основные алгоритмы сжатия видео
- 4. Частота кадров
- 5. Разрешение
- 6. Кодеки
- 7. Основные методы обработки цифрового видеопотока
- 8. Нелинейные видеомонтаж
- 9. Особенности линейного монтажа
- 10. Видеомонтаж по центру внимания
- 11. Видеомонтаж по свету
- 12. Видеомонтаж но направлению движения
- 13. Вариации стабилизации видеопотока
- 14. Сжатие файлов без потерь
- 15. Сжатия файла с потерями
- 16. Основные алгоритмы сжатия файлов
- 17. Технологии 3d
- 18. Возможности спецэффектов
- 19. Импорт видеофайлов, изображений, звукозаписей
- 20. Описание и основные возможности sony vegas pro
- 21. Sony Vegas: Дорожки; Таймлайн
- 22. Восстановление смещения звука/видео
- 23. Управление звуковыми каналами
- 24. Звуковые эффекты
- 25. Видеоэффекты

#### **Критерии оценки компетенций.**

Промежуточная аттестация обучающихся по дисциплине «Обработка видеоинформации » проводится в соответствии с Уставом Университета, Положением о текущем контроле успеваемости и промежуточной аттестации обучающихся по программам ВО. Промежуточная аттестация по дисциплине проводится в соответствии с рабочим учебным планом в 2 семестре в форме зачета.

 Обучающиеся допускается к зачету по дисциплине в случае выполнения им учебного плана по дисциплине: выполнения всех заданий и мероприятий, предусмотренных рабочей программой дисциплины.

#### *Оценивание студента на зачёте*

Оценка знаний студента на зачете носит комплексный характер и определяется его:

- ответом на зачете

- результатами промежуточной аттестации;

- прохождением итогового теста

Знания, умения, навыки студента на зачете оцениваются оценками: «*зачтено*», «*не зачтено».* 

Критерии оценки на зачете

![](_page_13_Picture_229.jpeg)

Критерии

![](_page_14_Picture_173.jpeg)

# *3.2. Оценочные средства для проведения текущего контроля знаний по дисциплине*

![](_page_14_Picture_174.jpeg)

# **Карта оценочных средств текущего контроля знаний по дисциплине**

![](_page_15_Picture_193.jpeg)

#### **Примерные тестовые задания для промежуточной аттестации и текущего контроля знаний**

#### **Пример тестовых заданий**

#### **1. При монтаже по движению переходить на следующий план следует:**

До момента фиксации объекта

Во время фиксации

После фиксации

#### **2. 25-ый кадр в системе вещания PAL:**

 Видим глазом только при покадровом просмотре, поэтому он применяется для специальных эффектов

Хорошо видим глазом как грязь на склейках

Его нет. Кадров всего 24

#### **3. При всех обычных процедурах нелинейного монтажа:**

С исходным материалом на жёстком диске физически ничего не происходит

Исходный файл подрезается в соответствии с требуемым хронометражом

 При монтажных операциях исходный файл пересчитывается и заменяется служебным файлом.

#### **4. Какие из перечисленных программ предназначены для цифрового видеомонтажа на компьютере?**

Pinnacle Studio

Adobe Premiere Pro

Microsoft Windows Movie Maker

#### **5. Продолжите определение: «Видеоредактор - это...».**

компьютерная программа, включающая в себя набор инструментов, которые позволяют осуществлять монтаж видео- и звуковых файлов на компьютере.

компьютерная программа, включающая в себя набор инструментов, которые позволяют осуществлять монтаж звуковых файлов на компьютере.

компьютерная программа, включающая в себя набор инструментов, которые позволяют осуществлять монтаж графических файлов на компьютере.

компьютерная программа, включающая в себя набор инструментов, которые позволяют осуществлять просмотр видео- и звуковых файлов на компьютере.

#### **6. Какие действия можно выполнять в видеоредакторе?**

Собирать клипы (фото и видео) в один линейный ряд.

Редактировать клипы.

Применять эффекты к клипам.

Добавлять аудиофайлы.

Сохранять клипы как отдельные элементы. **7. Что из нижеперечисленного относится к видеоредакторам?**  Movie Maker. Киностудия Windows Live. Muvee Reveal. Microsoft Office. Windows Media Player. **8. Какие видеоредакторы считаются более профессиональными?**  Sony Vegas Pro. Corel VideoStudio Pro. Adobe Premiere Pro. Windows Movie Maker. Paint. Adobe Photoshop. **9. К бесплатным видеоредакторам относят:**  Movie maker Videopad Adobe Premiere Pro **10. К основным операциям видеомонтажа относятся:**  Создание видеоклипа из фрагментов Сохранение видеофайла Обрезка видеофрагментов Деление видеофрагментов **11. Изменение формата видеофайла – это …**  Конвертация Видеоряд Видеопереход Видеоредактор **12. Какие задачи Windows Movie Maker позволяет выполнить**  монтаж видеороликов ("фильмов") из отдельных фрагментов разного происхождения монтаж видеороликов ("фильмов") из отдельных фрагментов одного происхождения воспроизведение фильмов, созданных в других программах экспорт фрагментов видеозаписей, звукового сопровождения и отдельных статических кадров **13. Формат файлов, используемый для передачи видео через интернет. Используются такими сервисами, как YouTube, Google Video,RuTube.BY, Mybu, Obivu и др.**  FLV AVI MOV WMV **14. Какие существуют основные этапы создания фильмов?**  Подготовка материалов. Монтаж. Конвертация видео. Создание CD- или DVD-диска или размещение ролика в Интернете. Создание mp3-файлов. Сохранение графических файлов. **15. Основной принцип кодирования звука - это...**  • дискретизация • использование максимального количества символов • использовать аудиоадаптер • использование специально ПО **16. Процесс воспроизведения звуковой информации, сохраненной в памяти ЭВМ:**  • Акустическая система - звуковая волна - электрический сигнал -- аудиоадаптер памятьЭВМ • Двоичный код - память ЭВМ - аудиоадаптер - акустическая система - электрический сигнал -

звуковая волна

• Память ЭВМ - двоичный код - аудиоадаптер - электрический сигнал - акустическая система звуковая волна

#### **17. Из чего состоит аналого-цифровое преобразование?**

дискретизации

квантования

кодирования

все перечисленные ответы выше

## **18. В каких файлах форматов видеоинформация может храниться?**

AVI и MPEG

Только AVI

Только MPEG

#### **19. Что такое AVI**

 Формат, предназначенный для сжатия звуковых и видеофайлов для загрузи или пересылки,. Формат несжатого видео.

#### **20. Что такое MPEG**

 Формат, предназначенный для сжатия звуковых и видеофайлов для загрузки или перессылки. Формат несжатого видео

#### **21. Какую информацию несут сигналы в видеокамере?**

О яркости

О цветности отдельных участков изображения

О яркости и цветности отдельных участков изображения

#### **22. Дискретизация-это когда**

 величина каждого отсчета заменяется округленным значением ближайшего уровня непрерывный сигнал заменяется последовательностью мгновенных значений через равные промежутки времени

#### 23. **Изменение формата видеофайла – это …**

Конвертация

Видеоряд

Видеопереход

Видеоредактор

## **24. Для того чтобы записать звук на кадр видеофайла надо выполнить команду**

записать аудиозапись-остановить запись

трек-добавить файл

файл-записать

записать аудиозапись-начать запись

#### **25. Какие действия входят в алгоритм создания видеоролика**

разрезать видео на отдельные кадры

добавить переходы между кадрами

вставить начальные титры с названием видеоролика

удальть звуковой трек

#### **26. Для размещения аудиофайла на трек звуковой дорожки используют команду**

импорт-добавить файл

импорт-конвертировать файл

переименовать аудиофайл

удалить файл

#### **27. Для каких целей в видеоредакторах применяют пиктограмму**

для размещения аудиофайлов на звуковом треке

для добавления титров

для плавной смены кадров

для добавления эффектов на кадр

#### **28. Для добавления стикеров, фигур, анимаций, коллаутов на кадр видеофайла, используют команду**

другие инструменты вставка эффектов

титры

вставка переходов

**29. Интерфейс практически любого видеоредактора включает в себя следующие компоненты трансформация видеофайла**  дорожка аудиотрека переходы дорожка видеотрека 30. **К бесплатным видеоредакторам относят:**  Movie maker Videopad Adobe Premiere Pro

#### **Критерии оценки тестовых заданий Пример оценки тестовых заданий может определяться по формуле:**

*Число правильных ответов* 

*оц.тестир. =* ----------------------------------------------------------- \*4

*Всего вопросов в тесте* 

Где *Оц.тестир.-* оценка за тестирование. Оценка за тест используется как составная общей оценки за курс, как указано в примере п.3.1.